# Package 'webSDM'

June 24, 2024

Title Including Known Interactions in Species Distribution Models

Version 1.1-5

Description A collection of tools to fit and work with trophic Species Distribution Models. Trophic Species Distribution Models combine knowledge of trophic interactions with Bayesian structural equation models that model each species as a function of its prey (or predators) and environmental conditions. It exploits the topological ordering of the known trophic interaction network to predict species distribution in space and/or time, where the prey (or predator) distribution is unavailable. The method implemented by the package is described in Poggiato, Andréoletti, Pollock and Thuiller (2022) [<doi:10.22541/au.166853394.45823739/v1>](https://doi.org/10.22541/au.166853394.45823739/v1).

License GPL-3

Encoding UTF-8

Imports GGally, abind, bayesplot, brms, broom.mixed, dismo, dplyr, ggplot2, glmnet, gridExtra, igraph, jtools, rstanarm, rstantools, utils

RoxygenNote 7.2.3

URL <https://github.com/giopogg/webSDM>,

<https://giopogg.github.io/webSDM/>

BugReports <https://github.com/giopogg/webSDM/issues>

Suggests knitr, rmarkdown, reshape2, devtools, loo, randomForest, network, sna, scales, intergraph

VignetteBuilder knitr

#### NeedsCompilation no

Author Giovanni Poggiato [aut, cre, cph], Jérémy Andréoletti [aut]

Maintainer Giovanni Poggiato <giov.poggiato@gmail.com>

**Depends**  $R (= 3.5.0)$ 

Repository CRAN

Date/Publication 2024-06-24 12:10:02 UTC

## <span id="page-1-0"></span>**Contents**

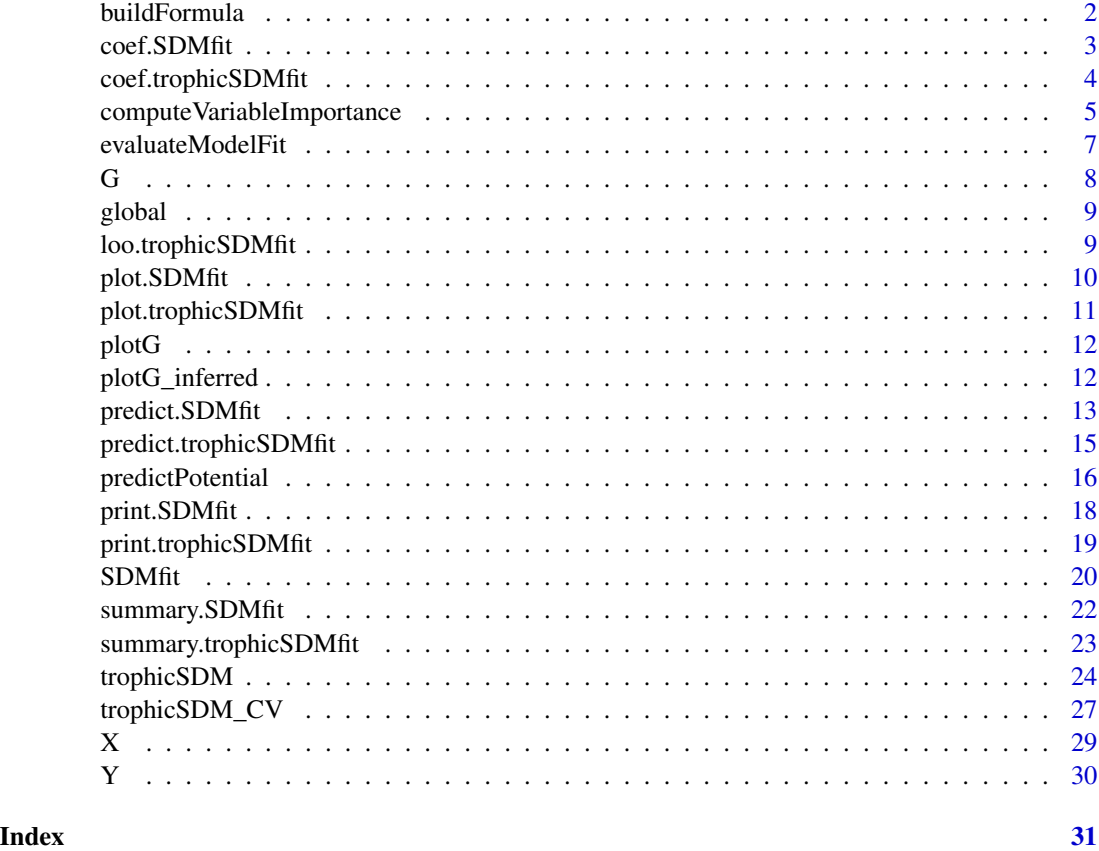

buildFormula *Builds SDM formulae*

#### Description

Builds the formula of both the abiotic and biotic terms to fit a single species SDM based on the input parameters. The function is called inside the SDMfit function

#### Usage

```
buildFormula(
  form.init,
  species,
  sp.formula = NULL,
  sp.partition = NULL,
  useBRMS
\mathcal{L}
```
#### <span id="page-2-0"></span>coef.SDMfit 3

#### Arguments

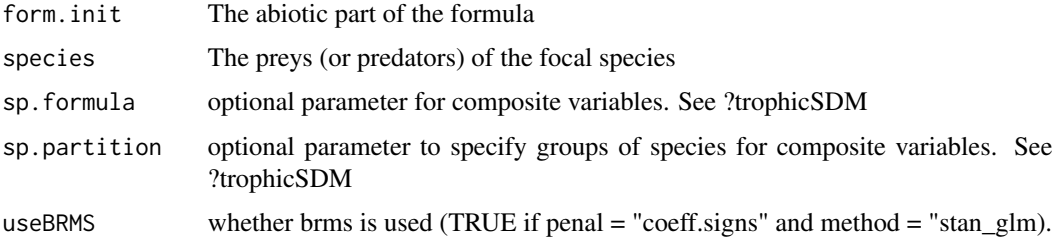

#### Author(s)

Giovanni Poggiato and Jérémy Andréoletti

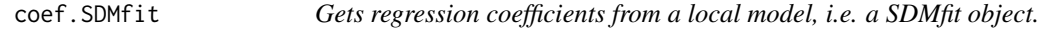

#### Description

Gets regression coefficients (eventually standardised) of a local model, i.e. a SDMfit object. pvalues or credible intervals are returned when available.

#### Usage

## S3 method for class 'SDMfit'  $coef(object, standardise = FALSE, level = 0.95, ...)$ 

#### Arguments

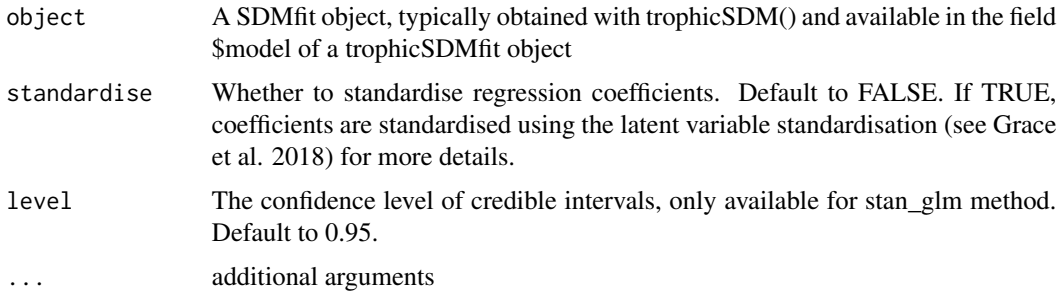

#### Value

A table containing the inferred coefficients (with credible intervals or p-values when available).

#### Author(s)

Giovanni Poggiato

#### <span id="page-3-0"></span>References

Grace, J. B., Johnson, D. J., Lefcheck, J. S., and Byrnes, J. E. K.. 2018. Quantifying relative importance: computing standardized effects in models with binary outcomes. Ecosphere 9(6):e02283.

#### Examples

```
data(Y, X, G)
# define abiotic part of the model
env.formula = " \sim X_1 + X_2"# Run the model with bottom-up control using stan_glm as fitting method and no penalisation
m = trophicSDM(Y, X, G, env. formula, iter = 100,
               family = binomial(link = "logit"), penal = NULL,
               mode = "prey", method = "stan_glm")
# unstandardised regression coefficients
coef(m$model$Y5)
#standardised regression coefficients with 90% credible intervals
coef(m$model$Y5, standardised = TRUE, level = 0.9)
# Run the same model using glm as fitting method
# (set iter = 1000 to obtain reliable results)
m = trophicSDM(Y,X,G, env.formula,
               family = binomial(link = "logit"), penal = NULL,
               mode = "prey", method = "glm")
# Now we have p-values instead of credible intervals
coef(m$model$Y5)
# Notice that unstandardised coefficients are always accessible
# in the fitted model:
m$model$Y5$coef
```
coef.trophicSDMfit *Gets regression coefficients from a fitted trophicSDM model.*

#### **Description**

Gets regression coefficients (eventually standardised) of a fitted trophicSDM. p-values or credible intervals are returned when available.

#### Usage

```
## S3 method for class 'trophicSDMfit'
coef(object, standardise = FALSE, level = 0.95, ...)
```
#### Arguments

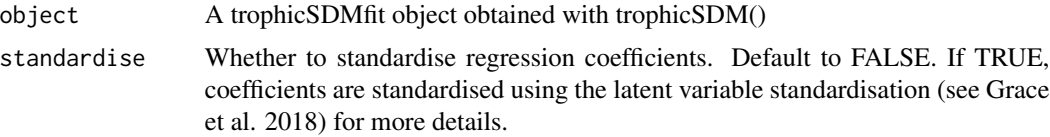

#### <span id="page-4-0"></span>computeVariableImportance 5

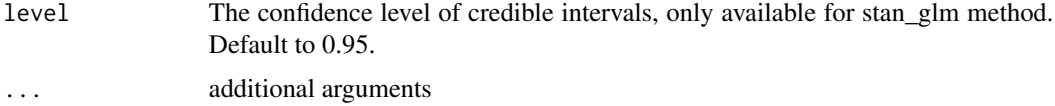

#### Value

A list containing, for each species, the inferred coefficients (with credible intervals or p-values when available).

#### Author(s)

Giovanni Poggiato

#### References

Grace, J. B., Johnson, D. J., Lefcheck, J. S., and Byrnes, J. E. K.. 2018. Quantifying relative importance: computing standardized effects in models with binary outcomes. Ecosphere 9(6):e02283.

#### Examples

```
data(Y, X, G)
# define abiotic part of the model
env.formula = " \sim X_1 + X_2"# Run the model with bottom-up control using stan_glm as fitting method and no penalisation
# (set iter = 1000 to obtain reliable results)
m = trophicSDM(Y, X, G, env. formula, iter = 100,
               family = binomial(link = "logit"), penal = NULL,
               mode = "prey", method = "stan_glm")
# unstandardised regression coefficients
coef(m)
#standardised regression coefficients with 90% credible intervals
coef(m, standardised = TRUE, level = 0.9)# Run the same model using glm as fitting method
m = trophicSDM(Y, X, G, env.formula,
               family = binomial(link = "logit"), penal = NULL,
               mode = "prey", method = "glm")
# Now we have p-values instead of credible intervals
coef(m)
# Notice that unstandardised coefficients are always accessible
# in the fitted model:
m$coef
```
computeVariableImportance

*Computes variable importance of (groups of) variables of fitted a trophicSDM model.*

#### Description

Computes variable importance of (groups of) variables of fitted a trophicSDM model, for each species. Variable importance are computed as the standardised regression coefficients (summed across species of the same group). Standardisation is done using latent variable standardisation described in Grace et al. 2018.

#### Usage

```
computeVariableImportance(tSDM, groups = NULL)
```
#### Arguments

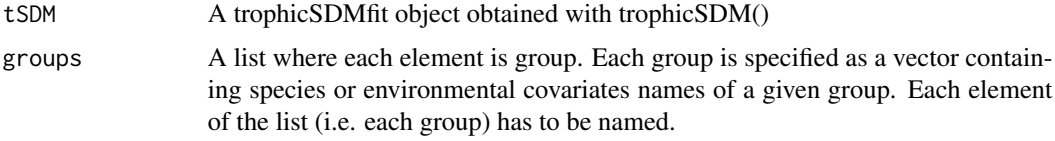

#### Value

A groups x species matrix containing variable importance for each groups of variables and each species.

#### Author(s)

Giovanni Poggiato

#### References

Grace, J. B., Johnson, D. J., Lefcheck, J. S., and Byrnes, J. E. K.. 2018. Quantifying relative importance: computing standardized effects in models with binary outcomes. Ecosphere 9(6):e02283.

```
data(Y, X, G)
# define abiotic part of the model
env.formula = " \sim X_1 + X_2"# Run the model with bottom-up control using stan_glm as fitting method and no penalisation
# (set iter = 1000 to obtain reliable results)
m = trophicSDM(Y, X, G, env.formula, iter = 100,
               family = binomial(link = "logit"), penal = NULL,
               mode = "prey", method = "stan_glm")#Compute the importance of each variable
computeVariableImportance(m)
#Compute the importance of three different set of variables
computeVariableImportance(m, groups =list("X" = c("X_1","X_2"),
                                              "Ybasal" = c("Y1","Y2","Y3"),
                                              "Ypredator"= c("Y4", "Y5", "Y6")))
```
#### <span id="page-6-0"></span>Description

Evaluate goodness of fit by comparing a true versus a predicted dataset of species distribution. Ypredicted is typically predicted using a prediction method of trophicSDM (in cross-validation if trophicSDM\_CV() is used).

#### Usage

```
evaluateModelFit(tSDM, Ynew = NULL, Ypredicted = NULL)
```
#### Arguments

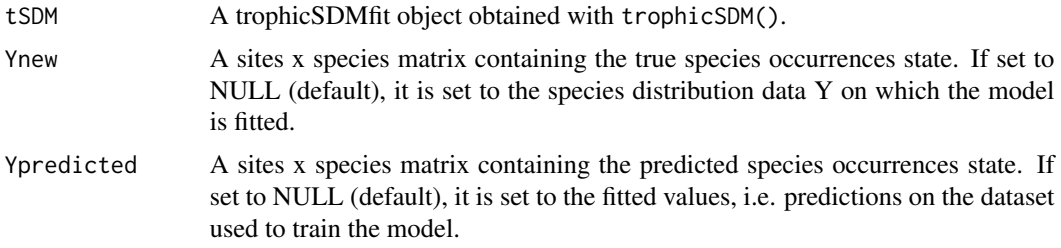

#### Value

A table specifying the goodness of fit metrics for each species. For presence-absence data, the model computes TSS and AUC. For Gaussian data, the R2.

#### Author(s)

Giovanni Poggiato

#### References

Grace, J. B., Johnson, D. J., Lefcheck, J. S., and Byrnes, J. E. K.. 2018. Quantifying relative importance: computing standardized effects in models with binary outcomes. Ecosphere 9(6):e02283.

```
data(Y, X, G)
# define abiotic part of the model
env.formula = " \sim X_1 + X_2"# Run the model with bottom-up control using stan_glm as fitting method and no penalisation
# (set iter = 1000 to obtain reliable results)
m = trophicSDM(Y, X, G, env.formula, iter = 20,
               family = binomial(link = "logit"), penal = NULL,
               mode = "prey", method = "stan_glm")# Evaluate the quality of model predictions on the training
```

```
# Predict (fullPost = FALSE) as we used stan_glm to fit the model
# but here we are only intested in the posterior mean
Ypred = predict(m, fullPost = FALSE)
# format predictions to obtain a sites x species dataset whose
# columns are ordered as Ynew
Ypred = do.call(cbind,
                lapply(Ypred, function(x) x$predictions.mean))
Ypred = Ypred[,colnames(Y)]
evaluateModelFit(m, Ynew = Y, Ypredicted = Ypred)
# Note that this is equivalent to `evaluateModelFit(m)`
# If we fitted the model using "glm"
m = trophicSDM(Y, X, G, env.formula,
               family = binomial(link = "logit"), penal = NULL,
               mode = "prey", method = "glm")
Ypred = predict(m, fullPost = FALSE)
# format predictions to obtain a sites x species dataset whose
# columns are ordered as Ynew
Ypred = do.call(cbind, Ypred)
Ypred = Ypred[,colnames(Y)]
evaluateModelFit(m, Ynew = Y, Ypredicted = Ypred)
# Note that this is equivalent to:
```
evaluateModelFit(m)

#### G *Simulated environemntal covariates G*

#### Description

Simulated environemntal covariates G

#### Usage

data(G)

#### Format

A simulated graph of trophic interactions G

#### Author(s)

Giovanni Poggiato

#### Examples

data(G)

<span id="page-8-0"></span>global *Global*

#### Description

Declare global variables

loo.trophicSDMfit *Computes an approximation of loo for the whole model*

#### Description

Only works if method = 'stan\_glm'. The global loo is computed by summing the loo of all the local models (since the likelihood factorises, the log-likelihood can be summed)This is an implementation of the methods described in Vehtari, Gelman, and Gabry (2017) and Vehtari, Simpson, Gelman, Yao, and Gabry (2019).

#### Usage

```
## S3 method for class 'trophicSDMfit'
\text{loo}(x, \ldots)
```
#### Arguments

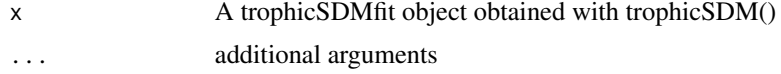

#### Value

The value of the loo for the whole model

#### Author(s)

Giovanni Poggiato

```
data(Y, X, G)
# define abiotic part of the model
env.formula = " \sim X_1 + X_2"# Run the model with bottom-up control using stan_glm as fitting method and no penalisation
m = trophicSDM(Y,X,G, env.formula,
               family = binomial(link = "logit"), penal = NULL, iter = 50,
               mode = "prey", method = "stan_glm")
brms::loo(m)
```
<span id="page-9-0"></span>

#### Description

Plots the regression coefficients of a local SDMfit model

#### Usage

## S3 method for class 'SDMfit'  $plot(x, level = 0.95, ...)$ 

#### Arguments

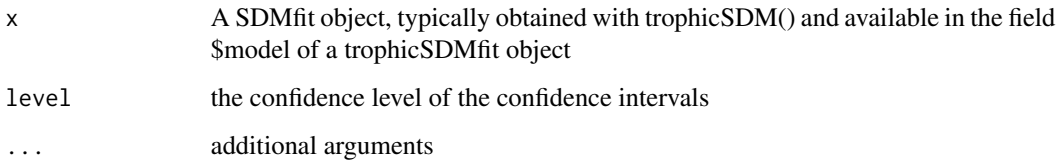

#### Value

A plot of the regression coefficients of the fitted local SDM

#### Author(s)

Giovanni Poggiato

#### Examples

```
data(Y, X, G)
# define abiotic part of the model
env.formula = " \sim X_1 + X_2"# Run the model with bottom-up control using stan_glm as fitting method and no penalisation
# (set iter = 1000 to obtain reliable results)
m = trophicSDM(Y, X, G, env.formula, iter = 50,
               family = binomial(link = "logit"), penal = NULL,
               mode = "prey", method = "stan_glm")
# Plot species Y6
```
plot(m\$model\$Y6)

<span id="page-10-0"></span>plot.trophicSDMfit *Plots the regression coefficients of a fitted trophicSDM model*

#### Description

Plots the regression coefficients of a fitted trophicSDM model. A subset of species to be plotted can be specified in the parameterspecies.

#### Usage

```
## S3 method for class 'trophicSDMfit'
plot(x, species = NULL, ...)
```
#### Arguments

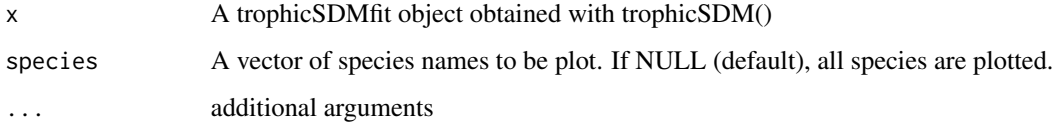

#### Value

A plot of the regression coefficients of the fitted tropic SDM

#### Author(s)

Giovanni Poggiato

```
data(Y, X, G)
# define abiotic part of the model
env.formula = " \sim X_1 + X_2"# Run the model with bottom-up control using stan_glm as fitting method and no penalisation
# (set iter = 1000 to obtain reliable results)
m = trophicSDM(Y, X, G, env.formula, iter = 50,
               family = binomial(link = "logit"), penal = NULL,
               mode = "prey", method = "stan_glm")# Plot just the first three species
plot(m, species = c("Y1","Y2","Y3"))
# If species = NULL (default), all species are plotted.
```
<span id="page-11-0"></span>

#### **Description**

Plots the metaweb G used to fit the trophicSDM model

#### Usage

plotG(tSDM)

#### Arguments

tSDM A trophicSDMfit object obtained with trophicSDM()

#### Value

A ggnet object

#### Author(s)

Giovanni Poggiato

#### Examples

```
data(Y, X, G)
# define abiotic part of the model
env.formula = " \sim X_1 + X_2"# Run the model with bottom-up control using stan_glm as fitting method and no penalisation
# (set iter = 1000 to obtain reliable results)
m = trophicSDM(Y, X, G, env.formula, iter = 100,
               family = binomial(link = "logit"), penal = NULL,
               mode = "prey", method = "stan_glm")
```
plotG(m)

plotG\_inferred *Plot the metaweb G according to the inferred coefficients*

#### Description

Plot the metaweb G with links colored accordingly to the inferred prey-predator regression coefficients of a fitted trophicSDM model. Plots the metaweb G, where each predator-prey link is colored according to whether the related regression coefficient if inferred as positive (in red), negative (in blue) or non-significant (dashed grey line) according to the confidence level specified in "level". Estimates of the significant standardised regression coefficients are pasted on the links. Only works if species are modeled as a function of their preys or predators without composite variables (i.e., the function only works if tSDM is fitted with sp.formula = NULL and sp.partition = NULL)

#### <span id="page-12-0"></span>predict.SDMfit 13

#### Usage

plotG\_inferred(tSDM, level = 0.9)

#### Arguments

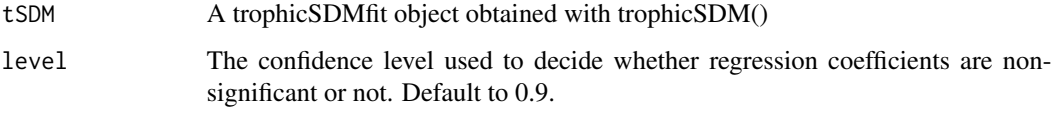

#### Value

A ggnet object

#### Author(s)

Giovanni Poggiato

#### Examples

```
data(Y, X, G)
# define abiotic part of the model
env.formula = " \sim X_1 + X_2"# Run the model with bottom-up control using stan_glm as fitting method and no penalisation
# (set iter = 1000 to obtain reliable results)
m = trophicSDM(Y, X, G, env.formula,
               family = binomial(link = "logit"), penal = NULL,
               mode = "prey", method = "glm")
```
plotG\_inferred(m)

predict.SDMfit *Predicts with a local model*

#### Description

Computes predicted values for a local model, i.e., a fitted SDMfit object This is sequentially called, for each species, by the function trophicSDM.predict

#### Usage

```
## S3 method for class 'SDMfit'
predict(object, newdata, pred_samples = NULL, prob.cov = TRUE, ...)
```
#### Arguments

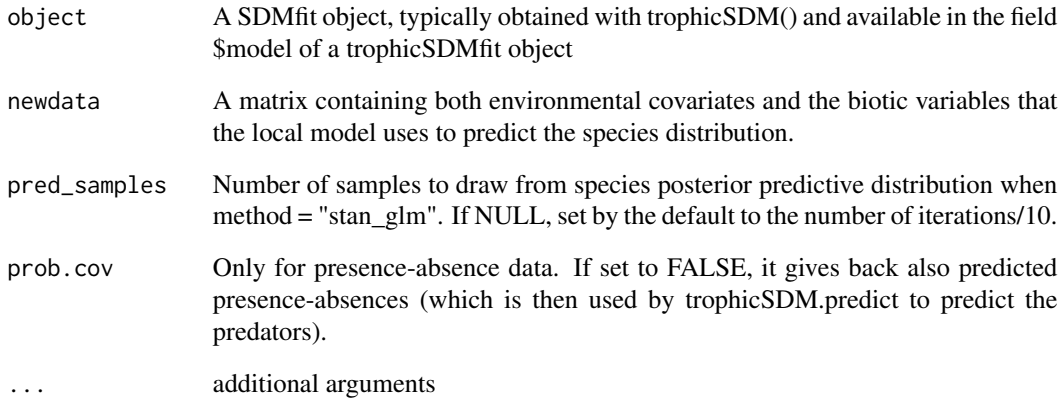

#### Value

A list containing for each species the predicted value at each sites. If method = "stan\_glm", then each element of the list is a sites x pred\_samples matrix containing the posterior predictive distribution of the species at each sites. If prob.cov = TRUE, it returns a list containing:

- predictions.prob: Predicted probabilities of presence.
- predictions.bin: Predicted probabilities of presence.

#### Author(s)

Giovanni Poggiato and Jérémy Andréoletti

```
data(Y, X, G)
# define abiotic part of the model
env.formula = " \sim X_1 + X_2"# Run the model with bottom-up control using stan_glm as fitting method and no penalisation
# (set iter = 1000 to obtain reliable results)
m = trophicSDM(Y, X, G, env.formula, iter = 100,
               family = binomial(link = "logit"), penal = NULL,
               mode = "prey", method = "stan_glm")# In order to predict non-basal species, we need to also provide
# the predicted occurrences of its preys. Here we compute the probability of
# presence of species Y4 at environemntal conditions c(0.5,0.5)
# when its prey Y3 is present.
predict(m$model$Y4, newdata = data.frame(X_1 = 0.5, X_2 = 0.5, Y3 = 1), pred_samples = 10)
```
<span id="page-14-0"></span>predict.trophicSDMfit *Computes predicted values from the fitted trophicSDMfit model*

#### Description

Computes predicted values from the fitted trophicSDMfit model at environmental conditions specified by Xnew. Once predictions have been obtained, their quality can eventually be evaluated with evaluateModelFit().

#### Usage

```
## S3 method for class 'trophicSDMfit'
predict(
 object,
 Xnew = NULL,
 prob.cov = FALSE,
 pred_samples = NULL,
  run.parallel = FALSE,
  verbose = FALSE,
  fullPost = TRUE,
  filter.table = NULL,
  ...
)
```
#### Arguments

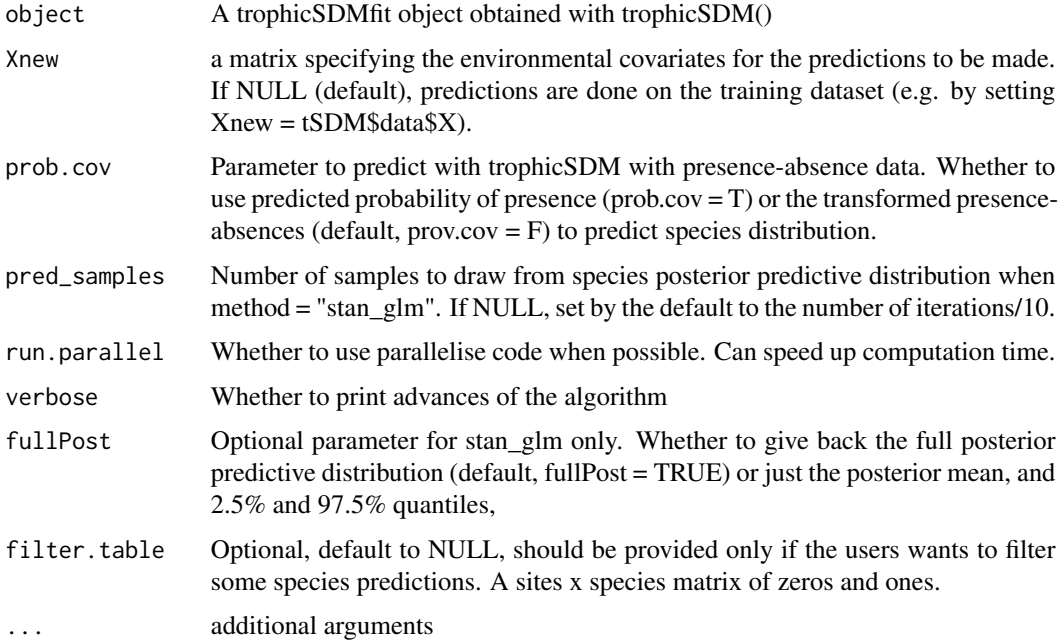

#### <span id="page-15-0"></span>Value

A list containing for each species the predicted value at each sites. If method = "stan\_glm", then each element of the list is a sites x pred\_samples matrix containing the posterior predictive distribution of the species at each sites.

#### Author(s)

Giovanni Poggiato and Jérémy Andréoletti

#### Examples

```
data(Y, X, G)
# define abiotic part of the model
env.formula = " \sim X_1 + X_2"# Run the model with bottom-up control using stan_glm as fitting method and no penalisation
# (set iter = 1000 to obtain reliable results)
m = trophicSDM(Y, X, G, env.formula, iter = 50,
               family = binomial(link = "logit"), penal = NULL,mode = "prey", method = "stan_glm")
# We can now evaluate species probabilities of presence for the environmental conditions c(0.5, 0.5)
predict(m, Xnew = data-frame(X_1 = 0.5, X_2 = 0.5))# Obtain 50 draws from the posterior predictive distribution of species (pred_samples = 10)
# using predicted presence-absences of species to predict their predators (prob.cov = TRUE)
# Since we don't specify Xnew, the function sets Xnew = X by default
Ypred = predict(m, fullPost = TRUE, pred_samples = 10, prob.cov = FALSE)
# We can ask the function to only give back posterior mean and 95% credible intervals with
# fullPost = F
Ypred = predict(m, fullPost = TRUE, pred_samples = 30, prob.cov = FALSE)
# If we fit the model using in a frequentist way (e.g. glm)
m = trophicSDM(Y, X, G, env.formula,
               family = binomial(link = "logit"), penal = NULL,mode = "prey", method = "glm")
# We are obliged to set pred_samples = 1
# (this is done by default if pred_samples is not provided)
# In the frequentist case, fullPost is useless.
Ypred = predict(m, pred_samples = 1, prob.cov = FALSE)
```
predictPotential *Predicts species potential niche*

#### **Description**

Computes predicted values of the potential niches of species from the fitted trophicSDMfit model at environmental conditions specified by Xnew. Predictions are obtained by setting preys to present when mode = "prey" or setting predators to absent when mode = "predator".

#### predictPotential 17

#### Usage

```
predictPotential(
  tSDM,
  Xnew = NULL,
  pred_samples = NULL,
  verbose = FALSE,
  fullPost = TRUE
)
```
# Arguments

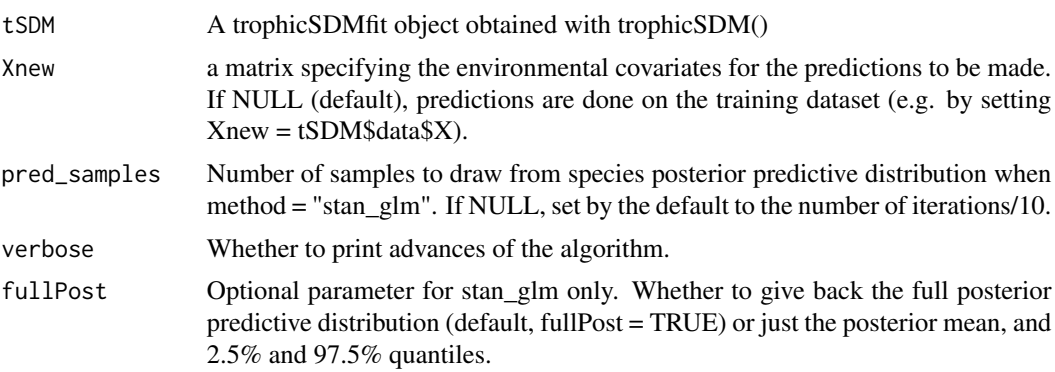

#### Value

A list containing for each species the predicted value at each sites. If method = "stan\_glm", then each element of the list is a sites x pred\_samples matrix containing the posterior predictive distribution of the species at each sites.

#### Author(s)

Giovanni Poggiato and Jérémy Andréoletti

```
data(Y, X, G)
# define abiotic part of the model
env.formula = " \sim X_1 + X_2"# Run the model with bottom-up control using stan_glm as fitting method and no penalisation
# (set iter = 1000 to obtain reliable results)
m = trophicSDM(Y, X, G, env.formula, iter = 100,
               family = binomial(link = "logit"), penal = NULL,
               mode = "prey", method = "stan_glm")# Obtain 100 draws from the posterior predictive distribution of species potential niche
# (pred_samples = 50)
# Since we don't specify Xnew, the function sets Xnew = X by default
Ypred = predictPotential(m, fullPost = TRUE, pred_samples = 50)
# We can ask the function to only give back posterior mean and 95% credible intervals with
# fullPost = FALSE
```

```
Ypred = predictPotential(m, fullPost = FALSE, pred_samples = 50)
#' We can now evaluate species probabilities of presence for the enviromental
# conditions c(0.5, 0.5)
predictPotential(m, Xnew = data.frame(X_1 = 0.5, X_2 = 0.5), pred_samples = 50)
# If we fit the model using in a frequentist way (e.g. glm)
m = trophicSDM(Y, X, G, env.formula,
               family = binomial(link = "logit"), penal = NULL,
               mode = "prey", method = "glm")
# We are obliged to set pred_samples = 1
# (this is done by default if pred_samples is not provided)
# In the frequentist case, fullPost is useless.
Ypred = predictPotential(m, pred_samples = 1)
```
print.SDMfit *Prints a SDMfit object*

#### **Description**

Prints a SDMfit object

#### Usage

## S3 method for class 'SDMfit'  $print(x, \ldots)$ 

#### Arguments

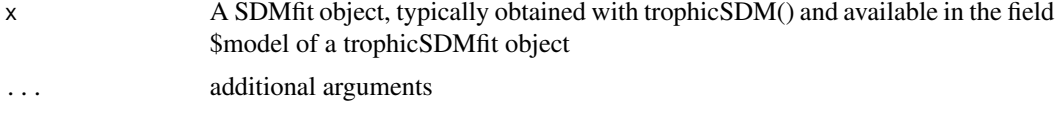

#### Value

Prints a summary of the local SDM

#### Author(s)

Giovanni Poggiato

```
data(Y, X, G)
# define abiotic part of the model
env.formula = " \sim X_1 + X_2"# Run the model with bottom-up control using stan_glm as fitting method and no penalisation
# (set iter = 1000 to obtain reliable results)
m = trophicSDM(Y, X, G, env.formula, iter = 100,
```

```
family = binomial(link = "logit"), penal = NULL,
               mode = "prey", method = "stan_glm")
m$model$Y1
```
print.trophicSDMfit *Prints a fitted trophicSDM model*

#### Description

Prints a fitted trophicSDM model

#### Usage

## S3 method for class 'trophicSDMfit'  $print(x, \ldots)$ 

#### Arguments

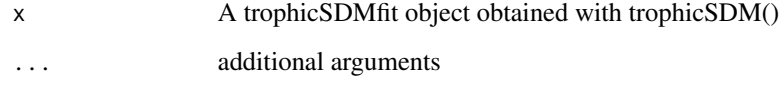

#### Value

Prints a summary of the fitted trophic SDM

#### Author(s)

Giovanni Poggiato

```
data(Y, X, G)
# define abiotic part of the model
env.formula = " \sim X_1 + X_2"# Run the model with bottom-up control using stan_glm as fitting method and no penalisation
# (set iter = 1000 to obtain reliable results)
trophicSDM(Y, X, G, env.formula, iter = 100,
               family = binomial(link = "logit"), penal = NULL,
               mode = "prey", method = "stan_glm")
```
#### <span id="page-19-0"></span>Description

SDMfit is used to fit a single species SDM, what we call a 'local model' of trophicSDM. It returns an object of class 'SDMfit'. Requires basically the same inputs of trophicSDM, with the requirement to specify with the parameter 'focal' the species that is modeled by the SDMfit.

#### Usage

```
SDMfit(
 focal,
  Y,
 X,
  G,
  formula.foc,
  sp.formula = NULL,
  sp.partition = NULL,
  mode = "prey",method = "stan_glm",
  family,
 penal = NULL,
  iter = 1000,
  chains = 2,
  verbose = TRUE
)
```
#### Arguments

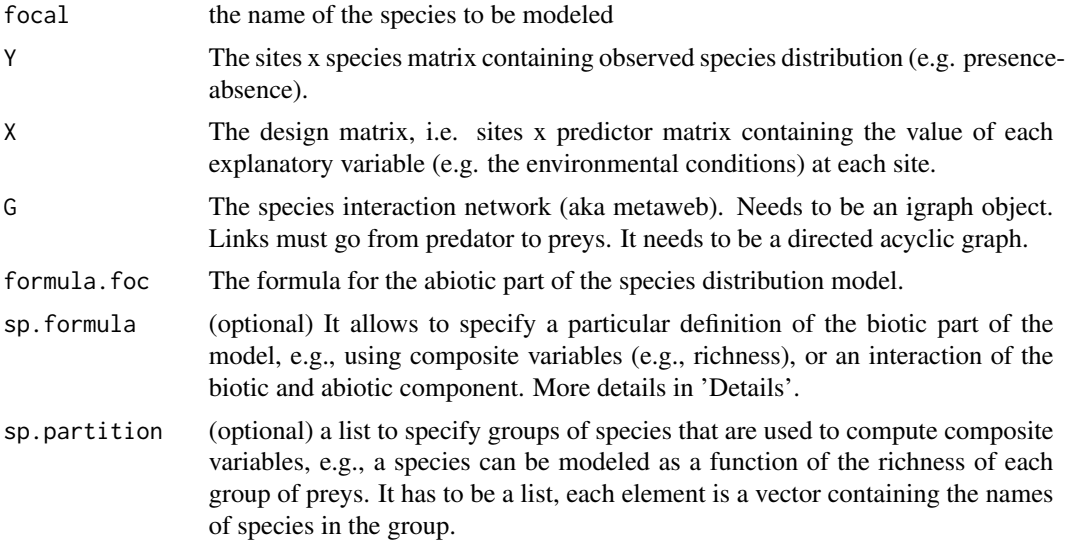

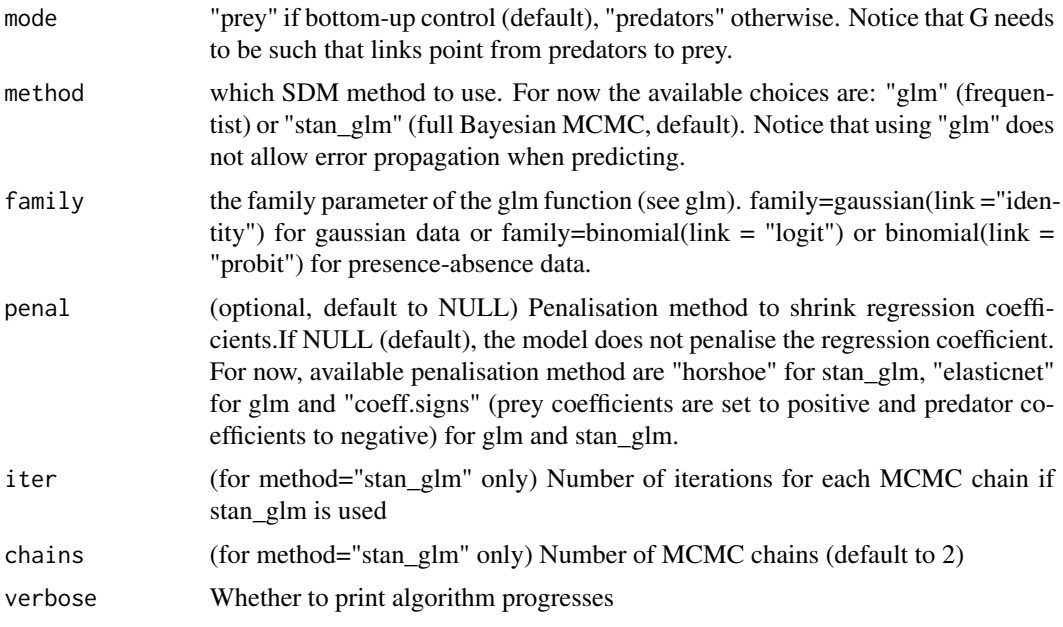

#### Details

"sp.formula" and "sp.partition" can be combined to define any kind of composite variables for the biotic part of the formula. "sp.formula" can be :

- A string defining a formula as function of "richness". E.g., sp.formula="richness+I(richness)^2" (species are modeled as a function of a quadratic polynomial of their prey richness), "I(richness>0)" (species are modeled as a function of a dummy variable that is equal to 1 when at least one species is present). Importantly, when group of preys (or predators) are specified by "sp.partition", species are modeled as a function of the composite variable specified by "sp.formula" for each of their prey groups.
- A more flexible option is to specify sp.formula as a list (whose names are species' names) that contains for each species the definition biotic part of the model. Notice that, in this case, the function does not check that the model is a DAG. This allow to define any kind of composite variable, or to model interactions between environmental covariates and preys (or predators).

#### Value

A list containing 'm', a "SDMfit" object and 'form.all', a string describing the formula of the SDMfit object. The "SDM" fit object contains:

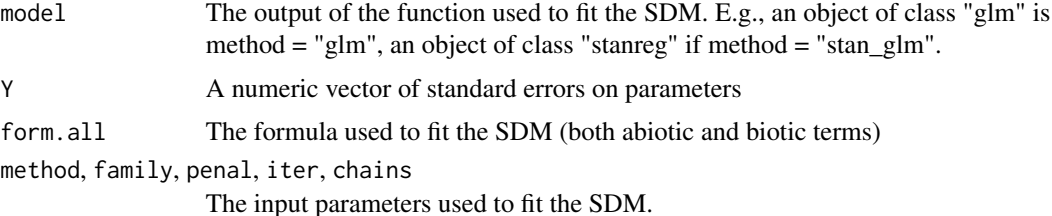

<span id="page-21-0"></span>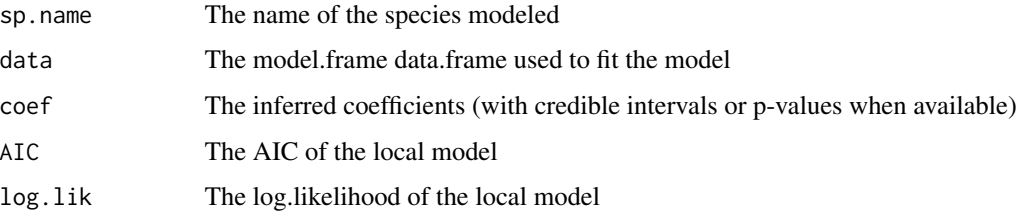

#### Author(s)

Giovanni Poggiato and Jérémy Andréoletti

#### Examples

```
data(Y,X,G)
# Run a local model (i.e. a SDM) for species Y6
mySDM = SDMfit("Y6", Y, X, G, "~X_1 + X_2", mode = "prey",
      method = "stan_glm", family = binomial(link = "logit"))
mySDM$m
```
summary.SDMfit *Summary of a fitted SDMfit model*

#### Description

Summary of a fitted SDMfit model

#### Usage

```
## S3 method for class 'SDMfit'
summary(object, ...)
```
#### Arguments

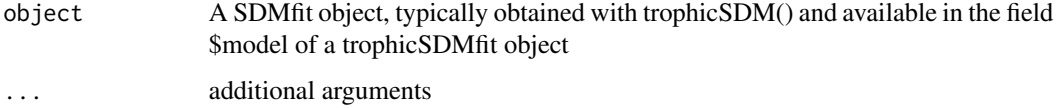

#### Value

Prints a summary of the local SDM

#### Author(s)

Giovanni Poggiato

#### <span id="page-22-0"></span>summary.trophicSDMfit 23

#### Examples

```
data(Y, X, G)
# define abiotic part of the model
env.formula = " \sim X_1 + X_2"# Run the model with bottom-up control using stan_glm as fitting method and no penalisation
# (set iter = 1000 to obtain reliable results)
m = trophicSDM(Y, X, G, env.formula, iter = 100,
               family = binomial(link = "logit"), penal = NULL,
               mode = "prey", method = "stan_glm")summary(m$model$Y1)
```
summary.trophicSDMfit *Summary of a fitted trophicSDM model*

#### Description

Summary of a fitted trophicSDM model

#### Usage

```
## S3 method for class 'trophicSDMfit'
summary(object, ...)
```
#### Arguments

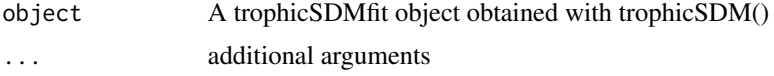

#### Value

Prints a summary of the fitted trophic SDM

#### Author(s)

Giovanni Poggiato

```
data(Y, X, G)
# define abiotic part of the model
env.formula = " \sim X_1 + X_2"# Run the model with bottom-up control using stan_glm as fitting method and no penalisation
# (set iter = 1000 to obtain reliable results)
m = trophicSDM(Y, X, G, env.formula, iter = 100,
               family = binomial(link = "logit"), penal = NULL,
               mode = "prey", method = "stan_glm")
summary(m)
```
#### Description

trophicSDM is used to fit a trophic species distribution model. Requires the species distribution data Y (the sites x species matrix), explanatory variables X and a directed acyclic graph G containing species interactions (i.e., the metaweb, with links going from predators to prey). The function fits the distribution of each species as a function of their preys (with mode = "prey", by default) or predators (if set mode = "predator").

#### Usage

```
trophicSDM(
 Y,
 X,
 G,
  env.formula = NULL,
  sp.formula = NULL,
  sp.partition = NULL,
 penal = NULL,
 mode = "prey",
 method = "stan_glm",
  family,
  iter = 500,
  chains = 2,
  run.parallel = FALSE,
  verbose = FALSE
)
```
#### Arguments

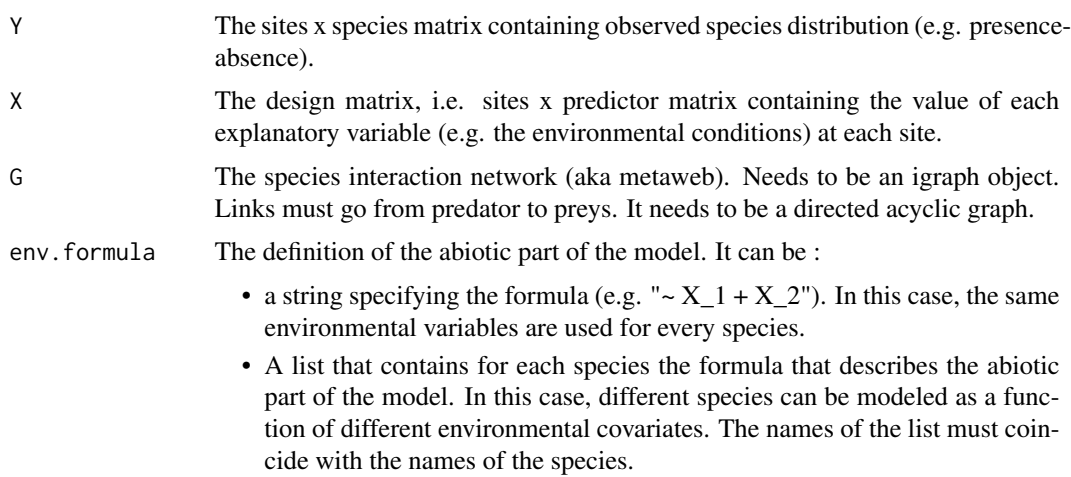

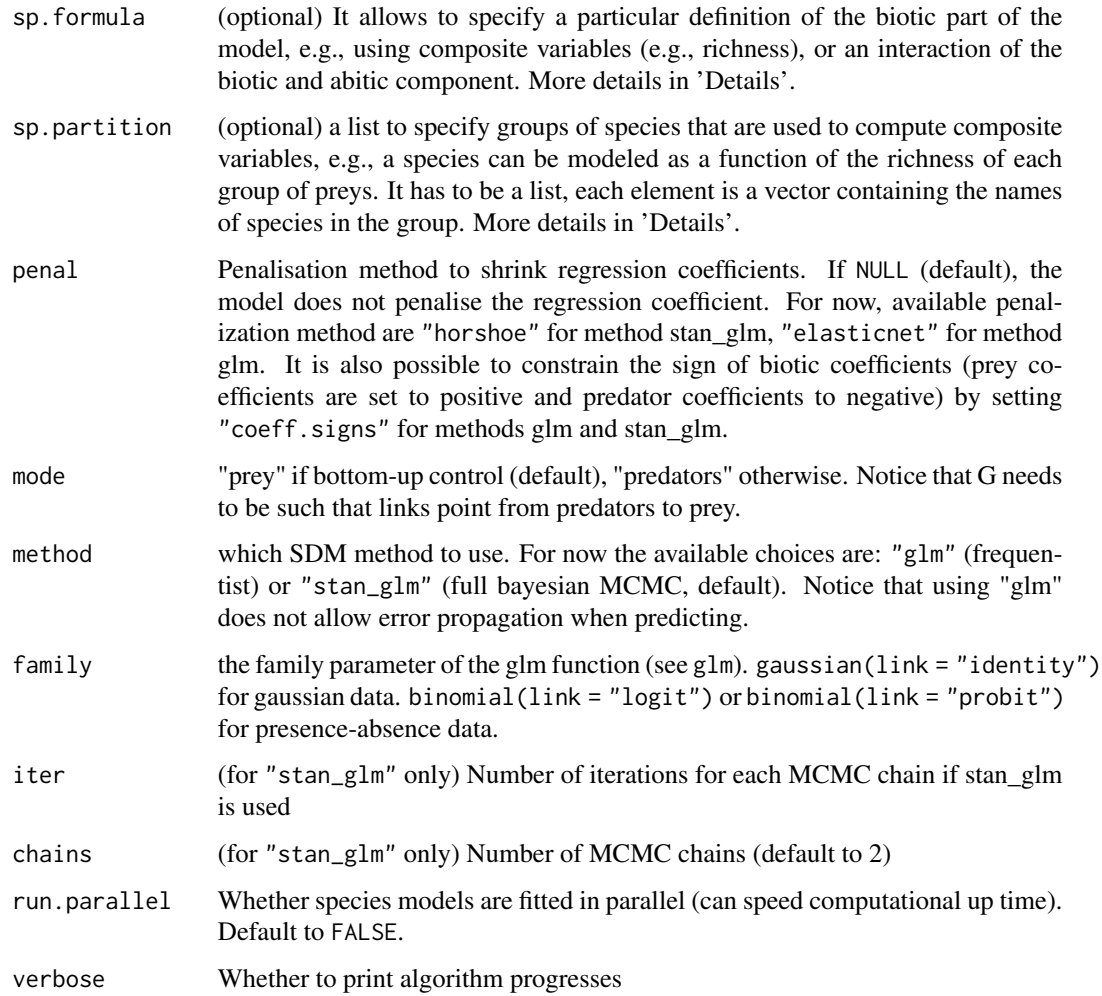

#### Details

"sp.formula" and "sp.partition" can be combined to define any kind of composite variables for the biotic part of the formula. "sp.formula" can be :

- A string defining a formula as function of "richness", e.g., "richness+I(richness)^2" (species are modeled as a function of a quadratic polynomial of their prey richness), "I(richness>0)" (species are modeled as a function of a dummy variable that is equal to 1 when at least one species is present). Importantly, when group of preys (or predators) are specified by "sp.partition", species are modeled as a function of the composite variable specified by "sp.formula" for each of their prey (or predator) groups.
- A more flexible option is to specify sp.formula as a list (whose names are species' names) that contains for each species the definition of the biotic part of the model. Notice that, in this case, the function does not check that the model is a DAG. This allow to define any kind of composite variable, or to model interactions between environmental covariates and preys (or predators).

A "trophicSDMfit" object, containing:

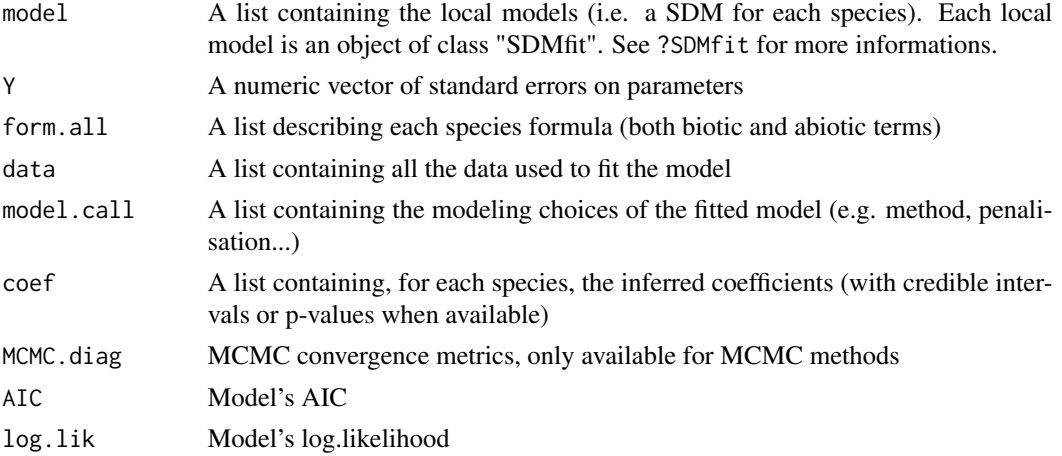

#### Author(s)

Giovanni Poggiato and Jérémy Andréoletti

```
data(Y, X, G)
# define abiotic part of the model
env.formula = " \sim X_1 + X_2"# Run the model with bottom-up control using stan_glm as fitting method and no penalisation
# Increase the number of iterations to obtain reliable results.
m = trophicSDM(Y, X, G, env. formula, iter = 50,
               family = binomial(link = "logit"), penal = NULL,
               mode = "prey", method = "stan_glm")print(m)
# Access local models (e.g. species "Y5")
m$model$Y5
coef(m$model$Y5)
# The fitted model can be plotted with `plot(m)`
# Fit a sparse model in the Bayesian framework with the horshoe prior
m = trophicSDM(Y,X,G, env.formula,
               family = binomial(link = "logit"), penal = "horshoe",
               mode = "prey", method = "stan_glm")# Fit frequentist glm
m = trophicSDM(Y,X,G, env.formula,
               family = binomial(link = "logit"), penal = NULL,
               mode = "prey", method = "glm")
# With elasticnet penalty
```
#### <span id="page-26-0"></span>trophicSDM\_CV 27

```
m = trophicSDM(Y,X,G, env.formula,
               family = binomial(link = "logit"), penal = "elasticnet",
               mode = "prey", method = "glm")
#### Composite variables
# See vignette 'Composite variables' for a complete introduction to the use of composite variables
# Model species as a function of a quadratic polynomial of prey richness
m = trophicSDM(Y,X,G, env.formula,
               family = binomial(link = "logit"), penal = NULL,
               sp.formula = "richness + I(richness^2)",
               mode = "prey", method = "glm")
m$form.all
# Notice that for predators that feed on a single prey (with presence-absence data),
# their richness and the square of their richness is exactly the same variable
# In this case, `trophicSDM()` removes the redundant variable but prints a warning message
# Model species as a function of a dummy variable saying whether they have at leaste one prey
m = trophicSDM(Y,X,G, env.formula,
               family = binomial(link = "logit"), penal = NULL,
               sp.formula = "I(richness>0)",
               mode = "prey", method = "glm")
m$form.all
# Define group of preys and model species as a function of the richness (with a quadratic term)
# of these groups of preys separately
# Species Y1 and Y2 belong to the same group, species Y3 and Y4 are both alone in their group and
# species Y5 and Y6 form another group
sp.partition = list(c("Y1","Y2"),c("Y3"),c("Y4"), c("Y5","Y6"))
m = trophicSDM(Y,X,G, env.formula,
               family = binomial(link = "logit"), penal = NULL,
               sp.partition = sp.partition,
               sp.formula = "richness + I(richness^2)",
               mode = "prey", method = "glm")
```
m\$form.all

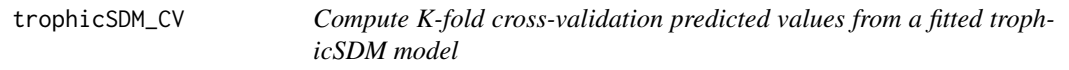

#### Description

Once the CV predicted values are obtained, their quality can be evaluated with evaluateModelFit $()$ .

#### Usage

trophicSDM\_CV( tSDM,

```
K,
 partition = NULL,
 prob.cov = FALSE,
 pred_samples = NULL,
 iter = NULL,
 chains = NULL,
 run.parallel = FALSE,
 verbose = FALSE
)
```
## Arguments

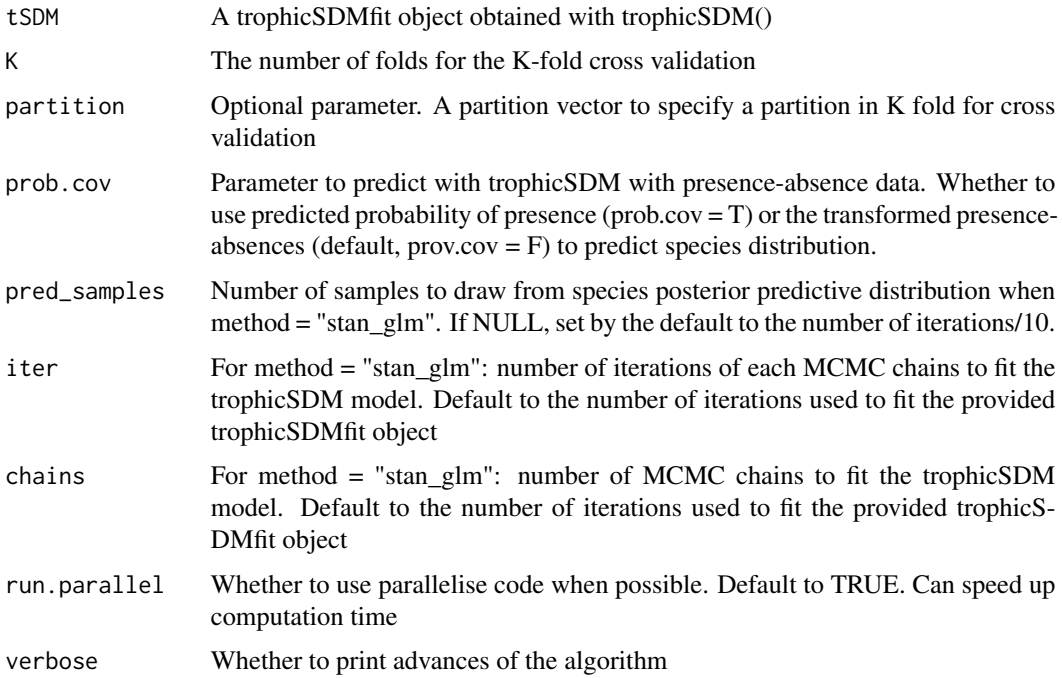

#### Value

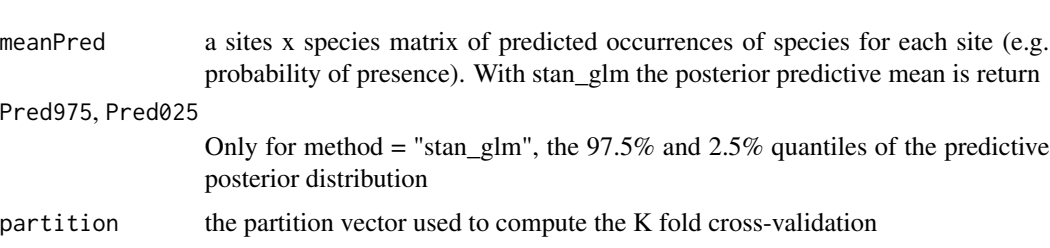

#### Author(s)

Giovanni Poggiato

A list containing:

#### Examples

```
data(Y, X, G)
# define abiotic part of the model
env.formula = " \sim X_1 + X_2"# Run the model with bottom-up control using glm as fitting method and no penalisation
# (set iter = 1000 to obtain reliable results)
m = trophicSDM(Y, X, G, env.formula, iter = 50,
               family = binomial(link = "logit"), penal = NULL,mode = "prey", method = "stan_glm")
# Run a 3-fold (K=3) cross validation. Predictions is done using presence-absences of preys
# (prob.cov = FALSE, see ?predict.trophicSDM) with 50 draws from the posterior distribution
# (pred_samples = 50)
CV = trophicSDM_CV(m, K = 3, prob.cov = FALSE, pred_samples = 10, run.parallel = FALSE)# Use predicted values to evaluate model goodness of fit in cross validation
Ypred = CV$meanPred[,colnames(Y)]
evaluateModelFit(m, Ynew = Y, Ypredicted = Ypred)
# Now with K = 2 and by specifying the partition of site
m = trophicSDM(Y, X, G, env.formula, iter = 50,
               family = binomial(link = "logit"), penal = NULL,
               mode = "prey", method = "glm")
partition = c(rep(1,500), rep(2,500))CV = trophicSDM_CV(m, K = 2, partition = partition, prob.cov = FALSE,pred_samples = 10, run.parallel = FALSE)
Ypred = CV$meanPred[,colnames(Y)]
evaluateModelFit(m, Ynew = Y, Ypredicted = Ypred)
```
X *Simulated environmental covariates X*

#### Description

Simulated environmental covariates X

#### Usage

data(X)

#### Format

A site x covariates matrix X

#### Author(s)

Giovanni Poggiato

<span id="page-28-0"></span> $X$  and  $X$  29

### <span id="page-29-0"></span>Examples

data(X)

Y *Simulated species distribution Y*

#### Description

Simulated species distribution Y

#### Usage

data(Y)

#### Format

A site x species matrix Y, a site x covariates matrix X and a trophic interaction network G (object igraph)

#### Author(s)

Giovanni Poggiato

#### Examples

data(Y)

# <span id="page-30-0"></span>Index

∗ datasets G, [8](#page-7-0) X, [29](#page-28-0) Y, [30](#page-29-0) buildFormula, [2](#page-1-0) coef.SDMfit, [3](#page-2-0) coef.trophicSDMfit, [4](#page-3-0) computeVariableImportance, [5](#page-4-0) evaluateModelFit, [7](#page-6-0) G, [8](#page-7-0) global, [9](#page-8-0) loo.trophicSDMfit, [9](#page-8-0) plot.SDMfit, [10](#page-9-0) plot.trophicSDMfit, [11](#page-10-0) plotG, [12](#page-11-0) plotG\_inferred, [12](#page-11-0) predict.SDMfit, [13](#page-12-0) predict.trophicSDMfit, [15](#page-14-0) predictPotential, [16](#page-15-0) print.SDMfit, [18](#page-17-0) print.trophicSDMfit, [19](#page-18-0) SDMfit, [20](#page-19-0) summary.SDMfit, [22](#page-21-0) summary.trophicSDMfit, [23](#page-22-0) trophicSDM, [24](#page-23-0) trophicSDM\_CV, [27](#page-26-0) X, [29](#page-28-0)

Y, [30](#page-29-0)